# ARCHITECTURE DES ORDINATEURS Corrigé Examen Novembre 2012 3 H – Tous documents autorisés

## **OPTIMISATIONS DE PROGRAMME**

On utilise le processeur superscalaire défini dans l'annexe 1. On suppose une version pipelinée du processeur utilisant les instructions MIPS. La latence des instructions est donnée dans la deuxième colonne de la Table 2.On rappelle qu'une latence de **n** signifie que si une instruction **I** démarre au cycle **c**, une instruction qui utilise le résultat de I ne peut démarrer qu'au cycle c+n. (une latence de 1 signifie qu'elle peut démarrer au cycle suivant).

La Table 1 présente un programme C et le programme assembleur MIPS correspondant. Les tableaux X, Y, W et Z sont rangés successivement à partir de l'adresse 0x10000000, qui est contenue au démarrage dans le registre R3).

| float $X[100]$ , $Y[100]$ , $Z[100]$ S; | R5, R3, 400<br>ADDI       |
|-----------------------------------------|---------------------------|
| int i;                                  | F0, F0, F0<br><b>FSUB</b> |
| for $(i=0; i<100; i++)$                 | F1,(R3)<br>Boucle:LF      |
| $S^{+} = X[i]^*Y[i] + W[i]^*Z[i];$      | F2,400 (R3)<br>LF         |
|                                         | LF<br>F3,800(R3)          |
|                                         | LF<br>F4,1200(R3)         |
|                                         | FMUL F1,F1,F2             |
|                                         | FMUL F3,F3,F4             |
|                                         | FADD F1, F1, F3           |
|                                         | FADD F0,F0,F1             |
|                                         | R3,R3,4<br><b>ADDI</b>    |
|                                         | BNEQ R3, R5, Boucle       |
|                                         | SF F0, (adresse de S)     |

**Table 1 : Programme C et programme assembleur**

**Q 1) Donner l'exécution cycle par cycle de la boucle optimisée (mais sans déroulage de boucle) en plaçant les instructions dans les différents pipelines E0, E1, FA et FM. Quel est, en nombre de cycles, le temps d'exécution par itération de la boucle ?** 

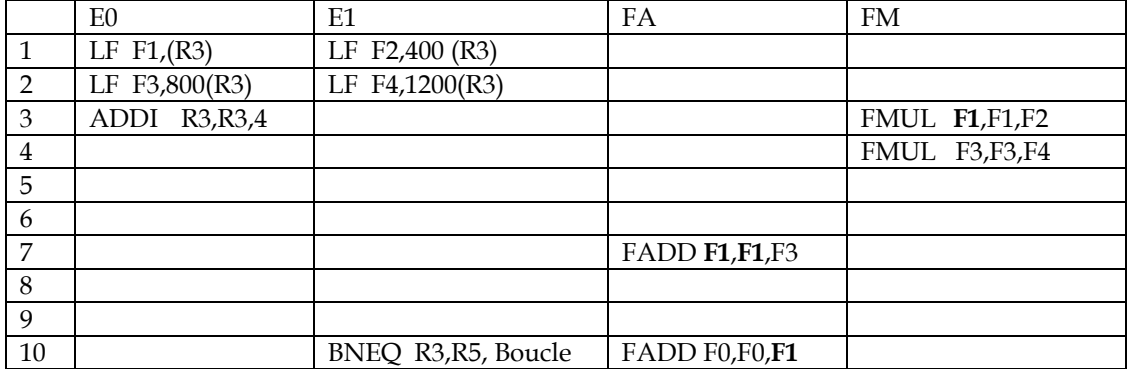

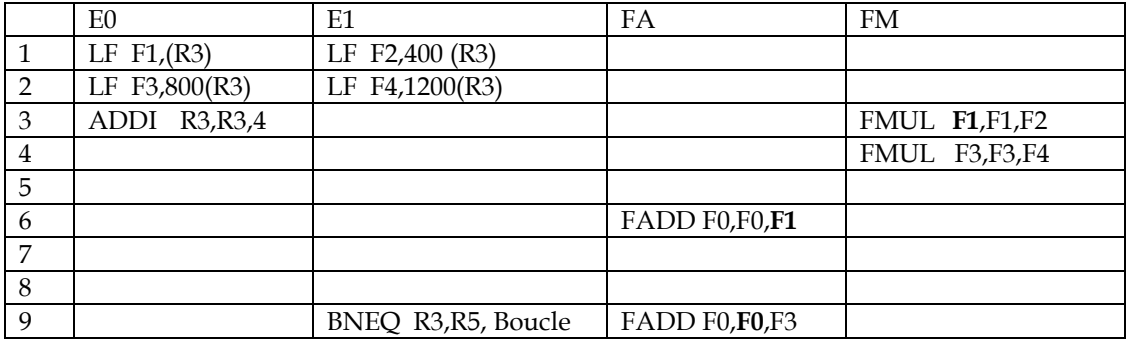

9 cycles /itération

**Q 2) ) Donner l'exécution cycle par cycle de la boucle optimisée avec un déroulage de boucle d'ordre 4 en plaçant les instructions dans les différents pipelines E0, E1, FA et FM. Quel est, en nombre de cycles, le temps d'exécution par itération de la boucle ?** 

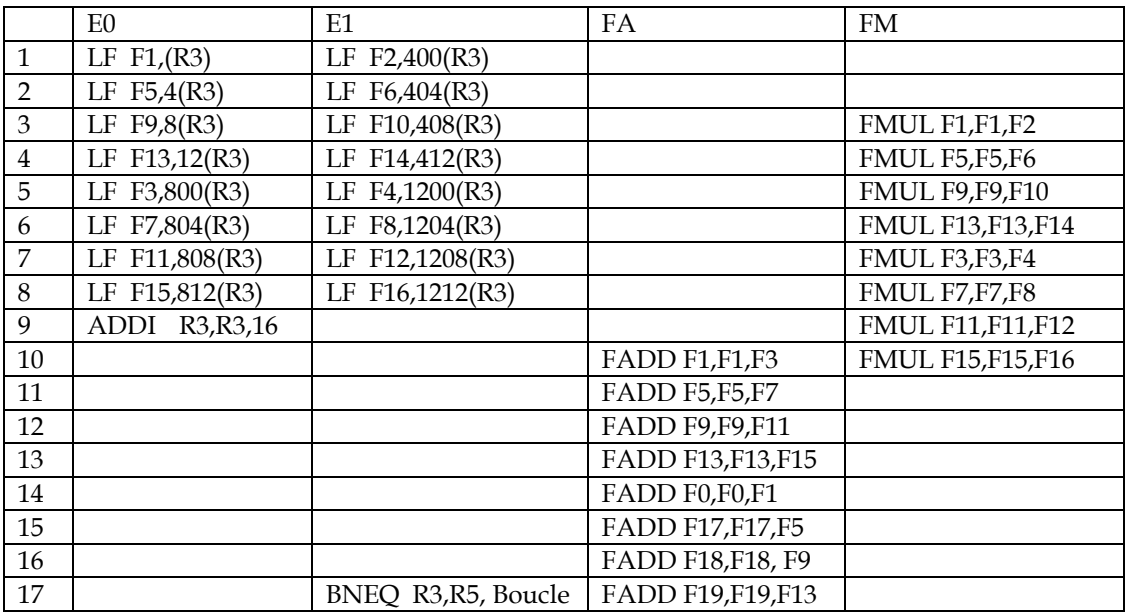

17 cycles pour 4 itérations soit 4,25 cycles/itération

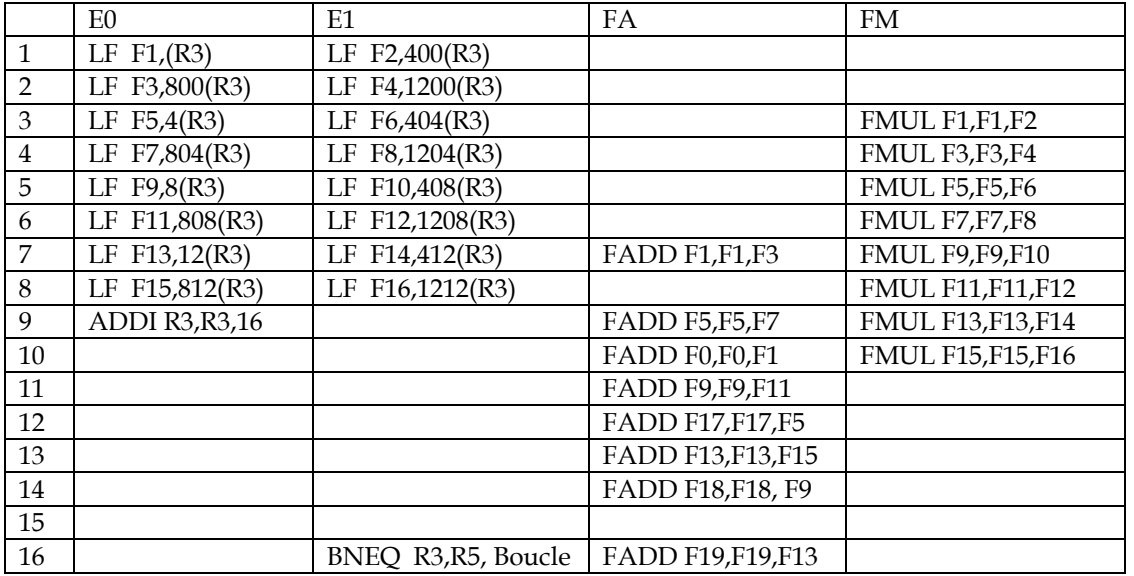

16 cycles pour 4 itérations = 4 cycles/itération

# **CACHES.**

On suppose qu'un processeur a un cache données de 64 Ko, avec des blocs de 64 octets. Le cache utilise la réécriture avec écriture allouée (il y a des défauts de cache en écriture) Le processeur a des adresses sur 32 bits.

#### **Q 3) Quel est pour ce cache le nombre de bits pour l'adresse dans la ligne, le nombre de bits d'index et le nombre de bits d'étiquette pour un cache à correspondance directe**

Adresse dans la ligne = 6 bits  $Index = 10 bits (1024 lignes)$ Etiquette = 16 bits

## **Q 4) Dans quelles lignes du cache vont les flottants X[0] et X[2048] qui sont aux adresses 1000 0000H et 1000 2000H. ?**

X[0] dans la ligne 0

#### X[2048]

1000|2000H soit 0010 0000 00|00 0000 pour index et adresse dans la ligne  $Index = 0010000000 = 27 = 128$ 

**Q 5) Quel est le nombre total de défauts de caches lors de l'exécution des boucles ci-dessous pour le cache à correspondance directe pour les trois programmes suivants?** 

On considère les programmes suivants, pour lequel le tableau X est rangé en mémoire à partir de l'adresse  $1000 0000<sub>H</sub>$  (adresse de X[0].)

float X[4096] ;

```
1) for (i=0 ; i<2048 ; i++) 
        S+= X[i];2) for (i=0 ; i<2032 ; i++) 
       S+= X[i] + X[i+16];
3) for (i=0 ; i<2048 ; i++) 
     S == X[i] + X[i+2048];
```
1 ligne = 16 floats

- 1) 1 défaut toutes les 16 itérations d'où 2048/16 = 128 défauts
- 2) La première itération charge les lignes 1 et 2. Ensuite, il y a un défaut pour l'accès i+16. On est dans la même situation que pour la boucle 1) soit 128 défauts
- 3) X[i] et X[i+2048] vont dans deux lignes différentes. Il y a donc deux défauts toutes les 16 itérations, soit 256 défauts

On suppose maintenant un cache de 16 Ko à correspondance directe avec des lignes de 64 octets et la boucle

```
float X[4096] ; 
for (i=0 ; i<2048 ; i++)S += X[i] + X[i+2048];
```
# **Q 6) Quel est maintenant le nombre de défauts de cache lors de l'exécution de la boucle ?**

X[i] et X[i+2048] vont toujours dans deux lignes différentes, donc 256 défauts

#### **PROGRAMMATION OPENMP**

On reprend le code C de la question 1

```
float X[1000], Y[1000],W[1000], Z[1000], S; 
int i ; 
for (i=0; i<100; i++) 
      S+=X[i]*Y[i]+W[i]*Z[i];
```
## **Q 7) Donner une version OpenMP de ce programme pour 4 processeurs qui minimise les défauts de cache.**

```
float X[1000], Y[1000],W[1000], Z[1000], S=0.0, SP[4]; 
int i,k ; 
      omp_set_num_thread (4); 
#pragma omp parallel 
     { int i; 
       id = omp_get_thread_num(); 
      SP[id]=0.0;for (i = id*250; i < (id+1)*250; i ++)SP(id]+=X[i]*Y[i]+ W[i]*Z[i];} 
for (k=0; k<4; i++)S+= SP[i];
```
# **SIMD (IA-32 – SSE2)**

La Figure 1 présente l'effet de l'instruction SIMD SHUFPD sur des registres 128 bits contenant 2 flottants en double précision.

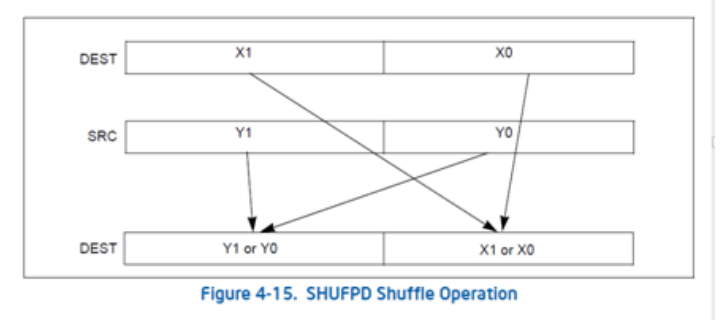

#### **Figure 1 : Instruction SIMD SHUFPD**

\_mm\_shuffle\_pd (a,b,c) est l'instrinsics correspondant . Si a et b sont des variables 128 bits (a1,a0, b1 et b0 étant des doubles) avec a=a1 | a0 et b=b1 | b0, l'action de cette instruction est :

 $mm\_shuffle\_pd(a,b,0) = b0 | a0$  $\_mm\_shuffle\_pd(a,b,1) = b0|a1$  $mm\_shuffle\_pd(a,b,2) = a1|a0$ mm\_shuffle\_pd  $(a,b,3) = b1|b0$ 

#### **Q 8) Quel est l'effet de l'instrinsics \_mm\_shuffle\_pd (x, x,1) ?**

Si x=x1 | x0 alors \_mm\_shuffle\_pd  $(x,x,1) = x0|x1$ 

Soit l'extrait de programme C avec des « define » et la fonction XSIMD :

```
#define addpd(a,b) mm_add_pd(a,b) \frac{1}{2} // addition simd 2 doubles + 2 doubles
#define subpd(a,b) _mm_sub_pd(a,b) // soustraction simd 2 doubles – 2 doubles
#define divpd(a,b) _mm_div_pd(a,b) // division simd 2 doubles / 2 doubles
#define setdouble(a) _mm_set1_pd(a) // creation 2 doubles a|a 
#define set2double(a,b) _mm_set_pd(a,b) // creation 2 doubles a |b
#define perm(a,b,c) _mm_shuffle_pd(a,b,c) // voir question précédente 
#define stld(p,a) _mm_storel_pd(&p,a) // rangement à l'adresse p du double (poids 
                                                  faible) de a
```

```
XSIMD () 
{ int i; 
       double x, res, k, c1=1.0, c2=3.0, z=0.0;
        __m128d a,b,c,d, e; // variables 128 bits (flottants) 
        a=set2double(c1,c2); // a=1.0|3.0 
       d=setdouble(z); // d= 0.0|0.0e=setdouble(c1); // e=1.0|1.0for (i=0;i \leq 1) etapes; i+=2}
       k=(double)(2<sup>*</sup>i); //k=2<sup>*i</sup>
```
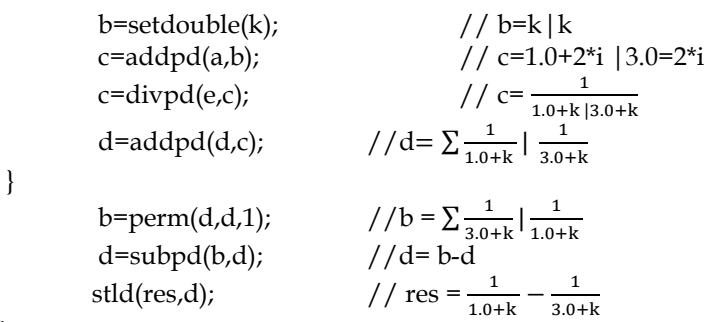

}

**Q 9) Que fait la fonction XSIMD ? (On pourra soit donner le programme C scalaire équivalent, soit indiquer le calcul effectué à chaque itération et le résultat final). Quelle valeur contient la variable res à la fin d'exécution de la fonction ?** 

#### Programme C

{ int i; double x, res=0.0, k; for  $(i=0;i ==$  etapes;  $i+=2$ }{  $k=(double)(2<sup>*</sup>i);$  $x = 1/(k+1) -1/(k+3);$ res  $+=x;$ 

 $res = 1/1 - 1/3 + 1/5 - 1/7 + \dots$ res =  $\pi/4$ 

# **ACCELERATION PARALLELE**

Soit un problème de taille fixe.

**Q 10) Quelle est le nombre de processeurs nécessaires pour avoir une accélération de 4 si la partie non parallélisable représente 20% du code séquentiel** 

$$
Acc = \frac{S+P}{S+P/n} = \frac{1}{0.2+0.8/n} = 4
$$
  
0.2 + 0.8/ $n = 0.25$   
0.8/ $n = 0.05$   
 $n/0.8 = 20$   
 $n = 16$ .

## **Annexe 1**

Soit un processeur superscalaire à ordonnancement statique qui a les caractéristiques suivantes :

- les instructions sont de longueur fixe (32 bits)

- Il a 32 registres entiers (dont R0=0) de 32 bits et 32 registres flottants (de F0 à F31) de 32 bits.

- Il peut lire et exécuter 4 instructions par cycle.

- L'unité entière contient deux pipelines d'exécution entière sur 32 bits, soit deux additionneurs, deux décaleurs. Tous les bypass possibles sont implantés.

- L'unité flottante contient un pipeline flottant pour l'addition et un pipeline flottant pour la multiplication. - L'unité Load/Store peut exécuter jusqu'à deux chargements par cycle, mais ne peut effectuer qu'un load et un store simultanément. Elle ne peut effectuer qu'un seul store par cycle.

- Il dispose d'un mécanisme de prédiction de branchement qui permet de "brancher" en 1 cycle si la prédiction est correcte. Les sauts et branchements ne sont pas retardés.

La **Erreur ! Source du renvoi introuvable.** donne les instructions disponibles et le pipeline qu'elles utilisent : E0 et E1 sont les deux pipelines entiers, FA est le pipeline flottant de l'addition et FM le pipeline flottant de la multiplication. Les instructions peuvent être exécutées simultanément si elles utilisent chacune un pipeline séparé.L'addition et la multiplication flottante sont pipelinées. La division flottante n'est pas pipelinée (une division ne peut commencer que lorsque la division précédente est terminée).L'ordonnancement est statique.

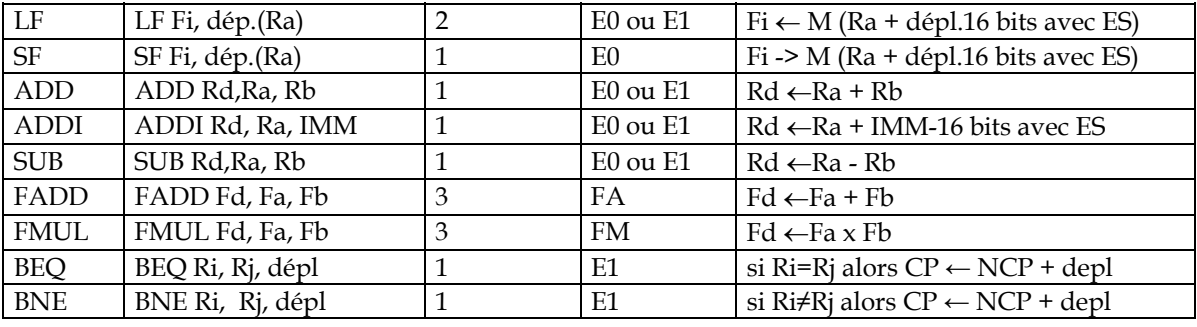

JEU D'INSTRUCTIONS (extrait)

**Table 2 : instructions disponibles**